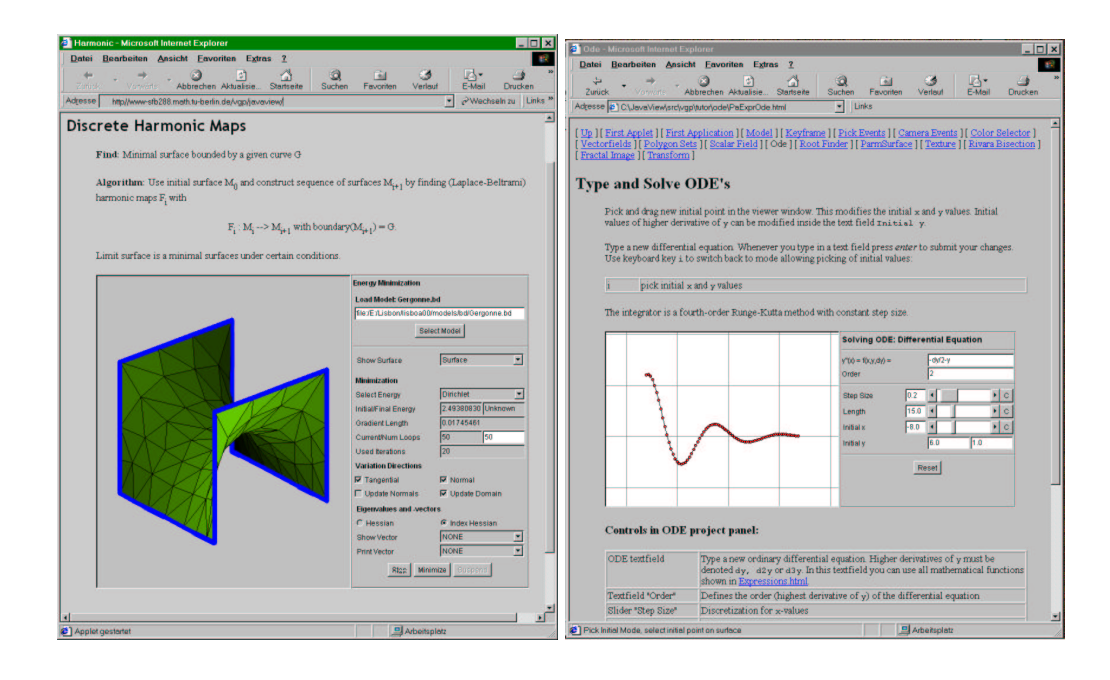

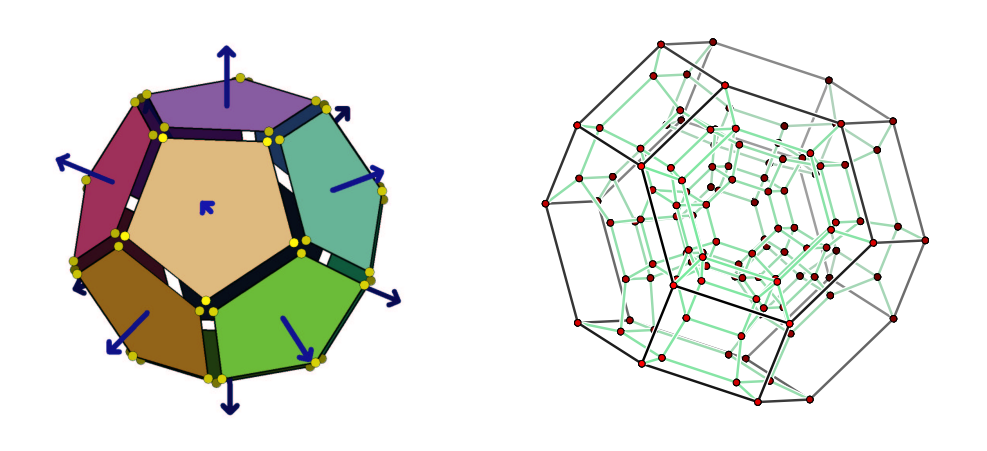

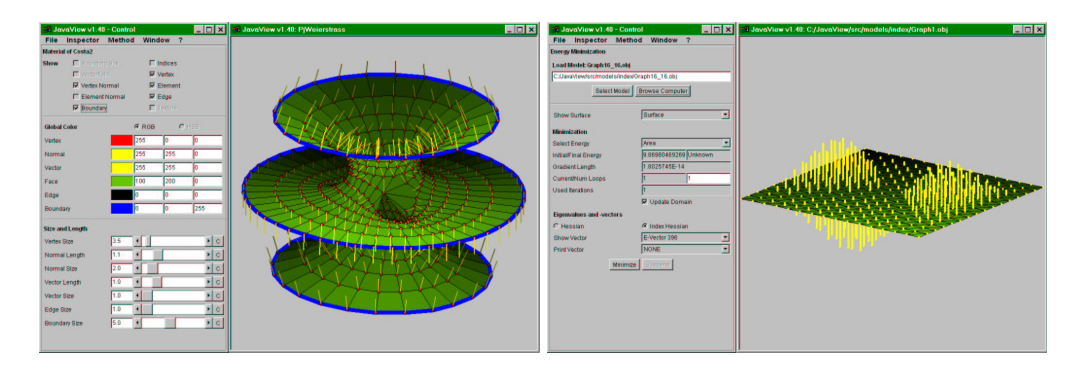

Fig. 1. Create online services, visualize geometry and perform advanced mathematics with JavaView.